## **Radio Basic**

Das Radio Basic verfügt über einen USB und einen AUX-In-Anschluss.

Über den USB Anschluss kann ein Datenträger mit FAT32 oder ein Ipod angeschlossen werden.

Im Falle des Ipod hat das Radio vollen Funktionsumfang, so wird der Ipod geladen und man kann mit den Tasten des Radios durch die Lieder navigieren.

## **Siehe auch**

[Radio 9](https://www.smart-wiki.net/451/radio/radio_9)

[Radio 10](https://www.smart-wiki.net/451/radio/radio_10)

From: <https://www.smart-wiki.net/>- **Smart WIKI**

Permanent link: **[https://www.smart-wiki.net/451/radio/radio\\_basic?rev=1367619049](https://www.smart-wiki.net/451/radio/radio_basic?rev=1367619049)**

Last update: **2016/10/20 23:47**

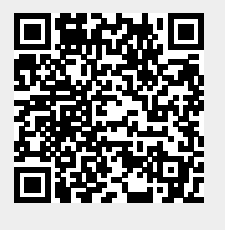